# **Mise en œuvre du filtrage pour le contexte**

Vous devez mettre en oeuvre une politique de filtrage protocolaire avec votre pare-feu Stormshield en tenant compte des recommandations de l'ANSSI.

## **Evolution de votre infrastructure**

Vous devez placer dans la DMZ :

- Wotre serveur DNS
- voter serveur Web

Vous devez placer dans le VLAN Serveurs :

votre résolveur DNS

Pour cela respectez le plan d'adressage défini dans ces VLAN et utilisant les adresses IP statique mises à disposition de chaque équipes. Lien : [Ressources pour le APs](https://sioppes.lycees.nouvelle-aquitaine.pro/doku.php/sisr/pages/sisr.ap3.2021_2022/ressources)

Modifier le rôle d'un des deux VLANS utilisateurs pour en faire un VLAN d'administration.

Placez dans ce VLAN d'administration un client Web d'administration.

- **Placez** votre résolveurDNS dans le VLAN Serveurs ;
- **Placez** vos deux VM Web et DNS dans le VLAN DMZ ;
- **Modifiez/verifiez** leur configuration IP
- **Vérifiez** que les VM accèdent à Internet et sont également accessibles depuis le réseau utilisateurs.

### **Mise en oeuvre d'une politique de filtrage**

La mise en oeuvre de votre politique de filtrage doit s'appuyer sur les recommandations de l'ANSII.

[Complétez ce document avec les règles à mettre en oeuvre :](/lib/exe/fetch.php/politiquefiltrage.odt)

politiquefiltrage.odt

#### **Section 1 – Règles d'autorisation des flux à destination du pare-feu**

- autoriser les flux d'administration (https 443 en TCP, éventuellement ssh 22 en TCP) depuis le poste administrateur vers le SNS
- **autorisez** les flux vers :
	- le serveur **Web** (http 80 en TCP) avec une **redirection de port**,
	- le serveur **DNS** (dns 53 en UDP) avec une **redirection de port**.
- Pour des tests, les utilisateurs des autres réseaux sont autorisés à **pinger** l'interface externe de votre SNS ; cet événement devra lever une alarme mineure.

#### **Section n°2 - Règles d'autorisation des flux émis par le pare-feu**

Pour l'instant, ne définissez pas de règles

#### **Section n°3 Règle de protection du pare-feu**

- **Bloquer** tout ce qui arrive sur les interfaces du SNS suite aux autorisations définies dans la section 1. Cela est impératif pour prévenir l'ouverture de flux non légitimes à destination de la passerelle.
- journaliser cette règle afin de conserver la trace de ces flux illégitimes.

#### **Section n°4 Règles d'autorisation des flux métiers**

- autoriser depuis le poste administrateur :
	- les flux d'administration (22 SSH en TCP ; 3389 RDP en TCP bureau à distance) vers les serveurs (DNS, résolveur DNS, serveur Web)

les flux vers le serveur de temps de l'Université de Tours qui a l'adresse IP 193.52.212.3 et port UDP 123. Interdire au PC d'administation l'accès à tout autre réseau (Ici Internet). En effet, ce poste ayant des privilèges élevés sur le réseau,

- le fait de lui bloquer entre autres l'accès internet permet de réduire considérablement sa surface d'attaque.
- seul le **serveur récursif DNS** peut rediriger les requêtes des clients vers le **serveur DNS cub.fr**.
- les autres ordinateurs doivent pouvoir utiliser le **résolveur DNS** du VLAN serveurs
- pour l'instant autoriser les flux des réseaux internes vers Internet (http 80, https 443 en TCP).

Dans une activité ultérieure, vosu contrôlerez les accès vers le Web avec le serveur mandataire (proxy) transparent du SNS.

- autoriser les flux des réseaux internes vers le serveur de temps.
- les serveurs de la **DMZ** :
	- ne doivent pas avoir accès au réseau utilisateurs. En cas de compromission d'un des serveurs hébergés, il doit être impossible de pouvoir remonter vers un des VLAN de l'entreprise.
	- doivent pouvoir accéder à Internet et au **serveur de temps**
- pour pouvoir effectuer des **tests**, autorisez le **protocole ICMP** depuis les **réseaux internes**

#### **Section n°5 Règles "antiparasites" (facultatif)**

Pour l'instant, ne définissez pas de règles

#### **Section n°6 Règle d'interdiction finale**

L'ajout d'une règle explicite d'interdiction finale journalisée garantit l'application du modèle de sécurité positif (tout ce qui n'a pas été autorisé précédemment est interdit) et permet de conserver la trace des flux non légitimes.

#### **Retour**

[Mise en oeuvre de l'UTM Stormshield](/doku.php/reseau/stormshield/miseenoeuvreutm)

From: [/](#page--1-0) - **Les cours du BTS SIO**

Permanent link: **</doku.php/activite4filtrage>**

Last update: **2024/11/03 16:02**

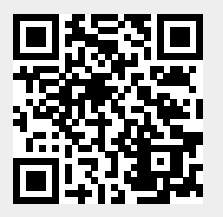